## **Checklist for Furlough and Reduced Salary**

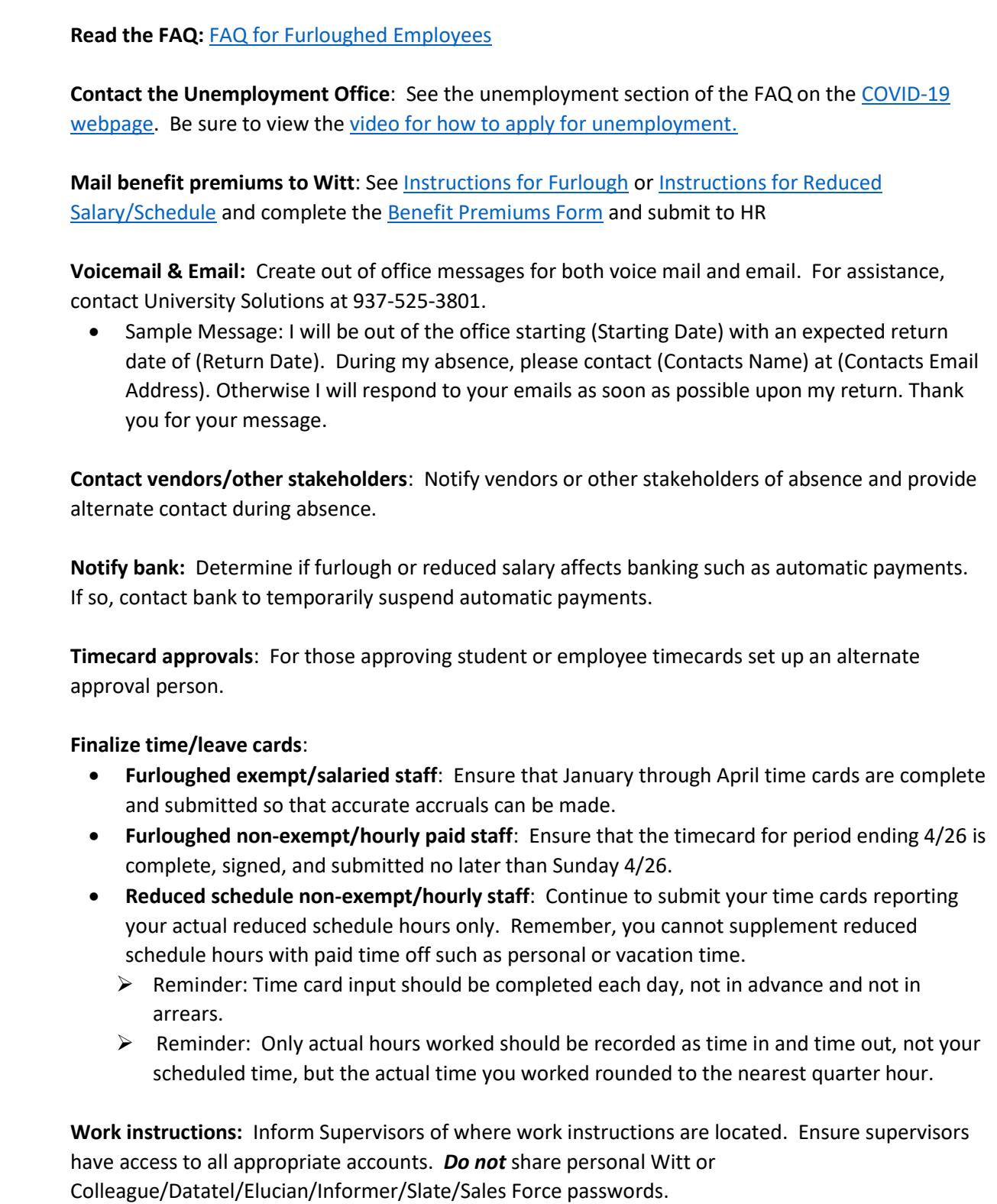

**MS Outlook or Office:** Microsoft Outlook, Word, Excel, PowerPoint can be downloaded to your personal computer for free by going to <https://outlook.live.com/owa/>

**Purchasing Card:** Notify supervisor of pending and recurring charges to your purchasing card. Have someone reconcile it during absence.

**Mailing lists**: For owners of mailings lists that need updated during absences, contact University Solutions at 937-525-3801 for assistance.

**Turn off University computer**: University Solutions is asking University computers be turned OFF during the furlough or reduced schedule absences.

**Cancel webinars/on-line trainings**: Cancel work-related webinars or on-line trainings that are scheduled, attending those would be considered worktime.

**Remove food or other perishable items: C**ontact your supervisor to have food or other perishable items removed during your absence.

**[Provide supervisor & H](mailto:hure-mail@wittenberg.edu)R with a non-Wittenberg email:** Notify supervisor and HR at huremail@wittenberg.[edu](https://www.wittenberg.edu/sites/default/files/media/human_resources/InstructionsforNonWittEmail_rev042020.pdf) of p[ersonal co](https://outlook.live.com/owa/)ntact email. For those without an alternat[e email](mailto:hure-mail@wittenberg.edu)  [address please create o](mailto:hure-mail@wittenberg.edu)ne (Gmail or Outlook are examples). Send it to supervisor(s) and huremail@wittenberg.edu.